# **Popis struktury XML souborů a podmínky pro zasílání statistik a generování zkouškových testů dle zákona č. 256/2004 Sb., o podnikání na kapitálovém trhu, ve znění pozdějších předpisů**

#### **Obsah**

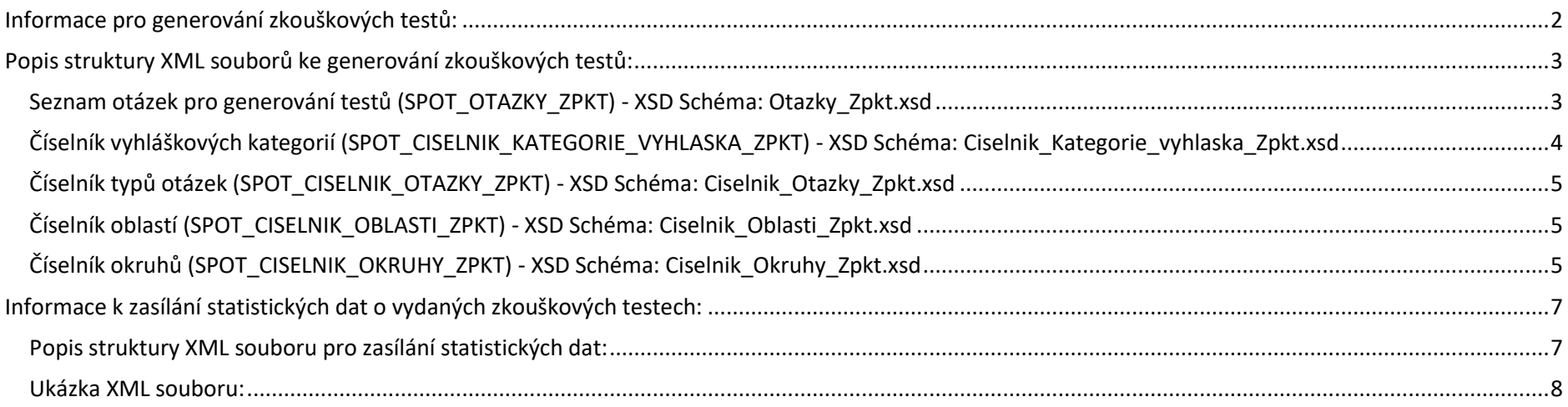

## <span id="page-1-0"></span>**Informace pro generování zkouškových testů:**

- **1)** Test musí obsahovat jen otázky, které jsou obsaženy v platném XML souboru (SPOT\_OTAZKY\_ZPKT\_ ...).
- **2)** Každá otázka může být do testu zařazena pouze jednou. ID otázky (<OtazkaID>) je v rámci platného souboru XML (SPOT\_OTAZKY\_ZPKT\_ ...) jedinečné.
- **3)** Generování testů musí probíhat v souladu s platným Dohledovým benchmarkem vydaným pro danou zkoušku, který je dostupný na webových stránkách ČNB.
- **4)** Každý test musí být jedinečný.

## <span id="page-2-0"></span>**Popis struktury XML souborů ke generování zkouškových testů:**

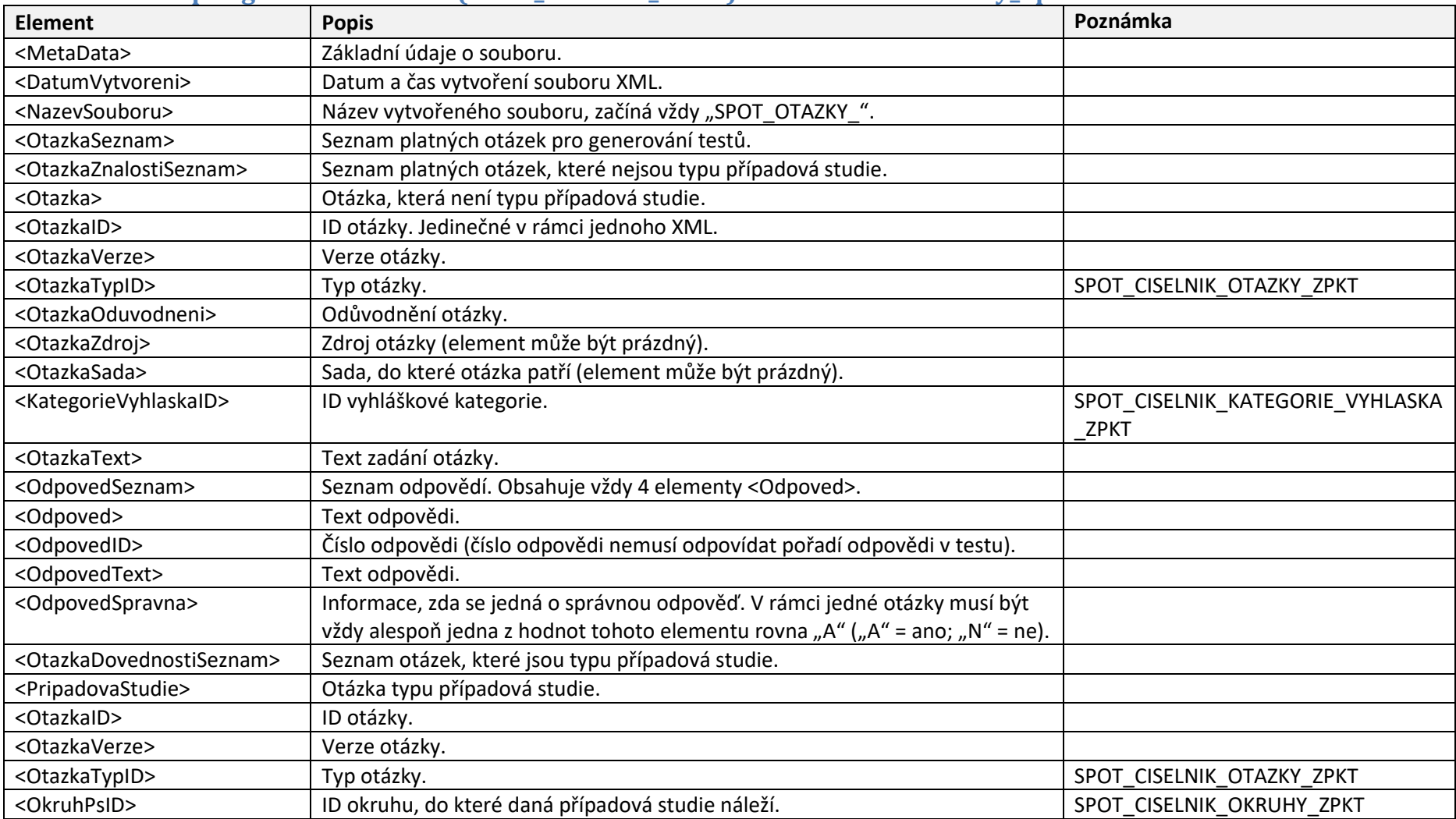

### <span id="page-2-1"></span>**Seznam otázek pro generování testů (SPOT\_OTAZKY\_ZPKT) - XSD Schéma: Otazky\_Zpkt.xsd**

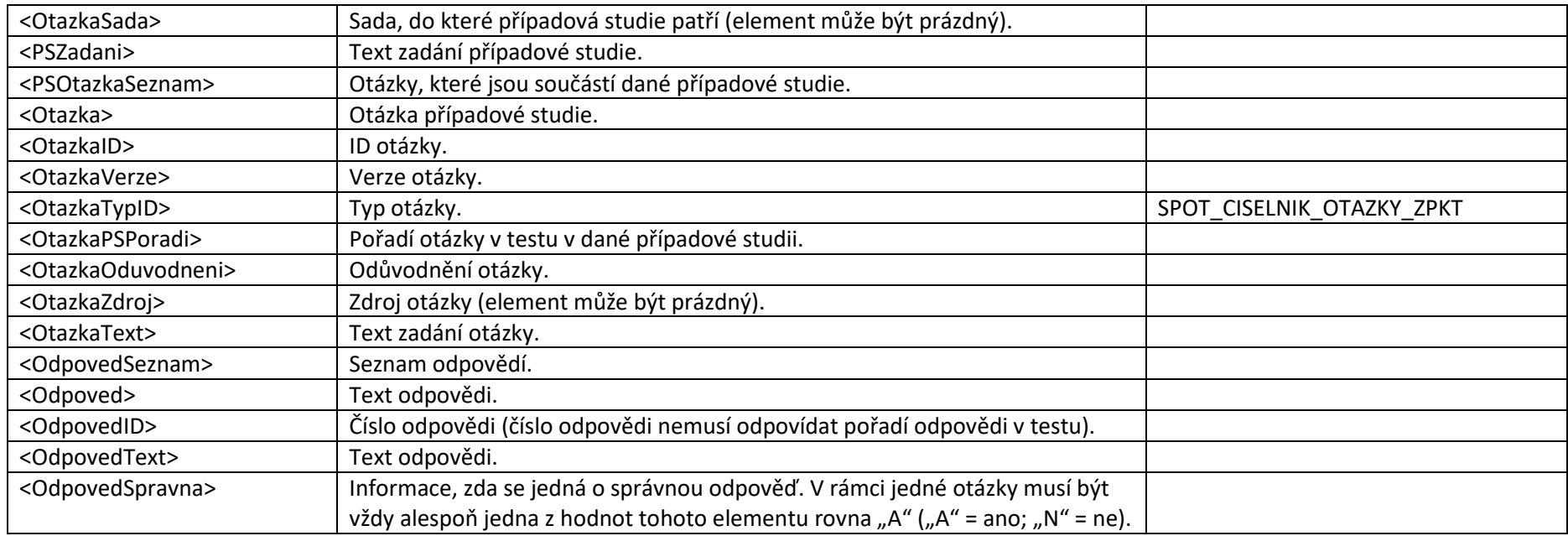

### <span id="page-3-0"></span>**Číselník vyhláškových kategorií (SPOT\_CISELNIK\_KATEGORIE\_VYHLASKA\_ZPKT) - XSD Schéma: Ciselnik\_Kategorie\_vyhlaska\_Zpkt.xsd**

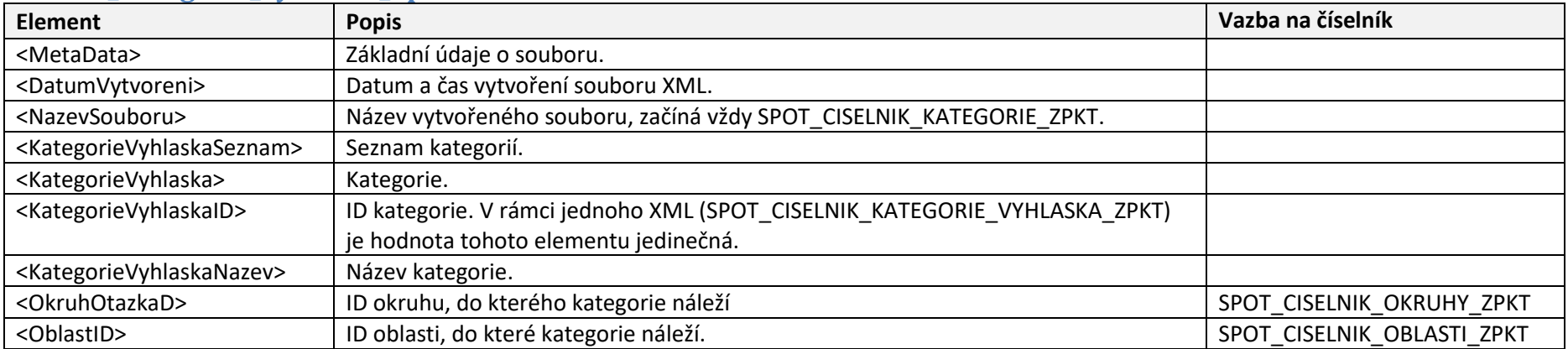

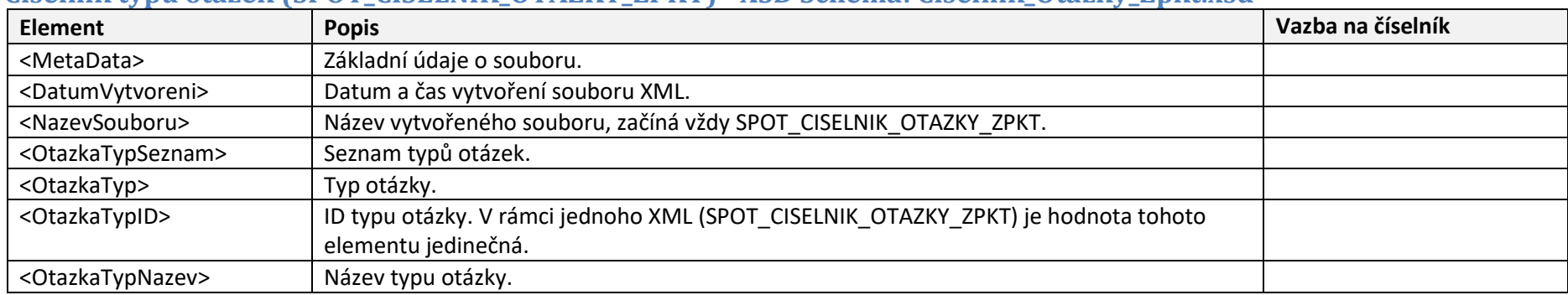

### <span id="page-4-0"></span>**Číselník typů otázek (SPOT\_CISELNIK\_OTAZKY\_ZPKT) - XSD Schéma: Ciselnik\_Otazky\_Zpkt.xsd**

## <span id="page-4-1"></span>**Číselník oblastí (SPOT\_CISELNIK\_OBLASTI\_ZPKT) - XSD Schéma: Ciselnik\_Oblasti\_Zpkt.xsd**

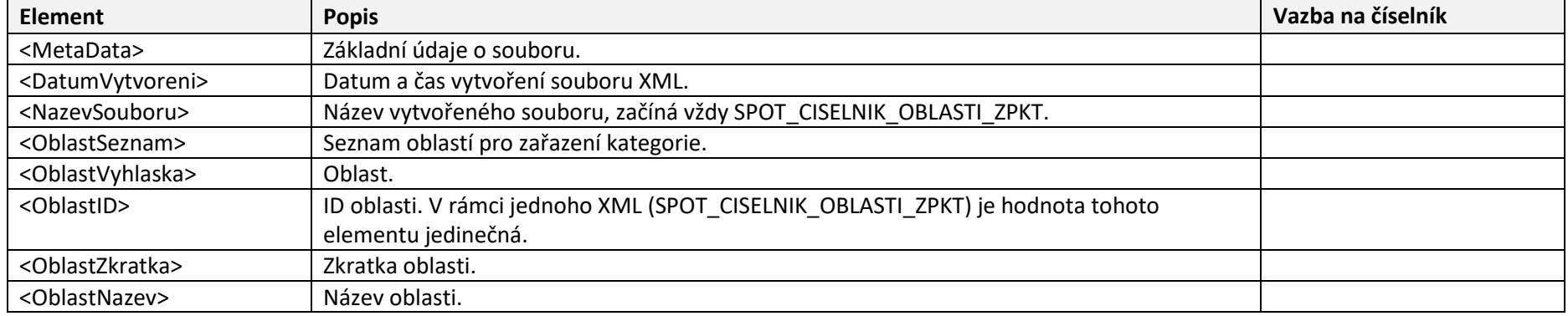

## <span id="page-4-2"></span>**Číselník okruhů (SPOT\_CISELNIK\_OKRUHY\_ZPKT) - XSD Schéma: Ciselnik\_Okruhy\_Zpkt.xsd**

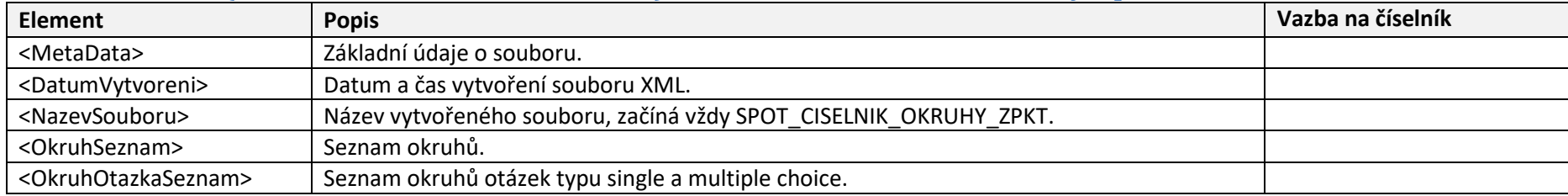

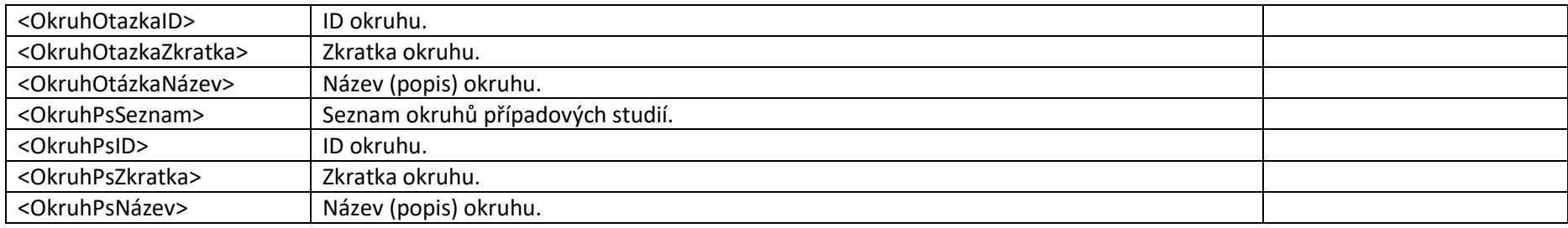

## <span id="page-6-0"></span>**Informace k zasílání statistických dat o vydaných zkouškových testech:**

- 1) Statistická data nahrávají akreditované osoby vždy do 14 dnů po konci čtvrtletí do <mark>IS SPOT</mark>.<sup>1</sup>
- **2)** Data se do IS SPOT nahrávají ve formátu XML. Soubor XML musí odpovídat struktuře popsané níže.

#### <span id="page-6-1"></span>**Popis struktury XML souboru pro zasílání statistických dat:**

#### **XSD Schéma: Statistika.xsd Soubor musí být ve formátu UTF-8 (<?xml version="1.0" encoding="UTF-8"?>)**

| Element                                                     | <b>Popis</b>                                                                                                    |
|-------------------------------------------------------------|----------------------------------------------------------------------------------------------------|
| <statistikaakreditovanaosoba></statistikaakreditovanaosoba> | Základní element.                                                                                                    |
| <metadata></metadata>                                       | Základní údaje o souboru.                                                                                                    |
| <datumvytvoreni></datumvytvoreni>                           | Datum vytvoření souboru XML ve formátu "yyyy-mm-dd".                                                                                     |
| <akreditovanaosobaico></akreditovanaosobaico>               | IČO akreditované osoby, která statistiku zasílá.                                                                                         |
| <akreditovanaosobanazev></akreditovanaosobanazev>           | Název akreditované osoby, která statistiku zasílá.                                                                                       |
| <rok></rok>                                                 | Sledovaný rok.                                                                                                    |
| <ctvrtleti></ctvrtleti>                                     | Sledované čtvrtletí.                                                                                                    |
| <zkouskaforma></zkouskaforma>                               | Informace, zda se jedná o statistiku zkoušek provedených distančně "D", nebo prezenčně "P". (element může mít<br>hodnotu "D", nebo "P"). |
| <statistikazpkt></statistikazpkt>                           | Název zk. sady.                                                                                                    |
| <zkouskatyp></zkouskatyp>                                   | Odděluje statistiku otázek podle jednotlivých typů zkoušek.                                                                              |
| <zkouskatypid></zkouskatypid>                               | ID typu zkoušky.                                                                                                    |
| <testvydanypocet></testvydanypocet>                         | Počet vydaných testů v daném období pro daný typ zkoušky.                                                                                |
| <testporusenipravidelpocet></testporusenipravidelpocet>     | Počet testů, které nebyly regulérně dokončeny (např. z důvodu, že zkoušený porušil pravidla testování). V takovém                        |
|                                                             | případě jsou dané testy vykazovány pouze v tomto elementu a v elementu <testvydanypocet>. Nejsou tedy</testvydanypocet>                  |
|                                                             | vykazovány ve statistikách dílčích zkoušek, ani ve statistikách jednotlivých otázek.                                                     |
| <testznalostiuspesnypocet></testznalostiuspesnypocet>       | Počet úspěšně splněného kritéria hodnocení za znalosti ve vydaných testech v daném období. Nezahrnují se testy,                          |
|                                                             | které nebyly regulérně dokončeny a jsou zahrnuty v elementu <testporusenipravidelpocet>.</testporusenipravidelpocet>                     |
| <testdovednostiuspesnypocet></testdovednostiuspesnypocet>   | Počet úspěšně splněného kritéria hodnocení za dovednosti ve vydaných testech v daném období. Nezahrnují se testy,                        |
|                                                             | které nebyly regulérně dokončeny a jsou zahrnuty v elementu <testporusenipravidelpocet>.</testporusenipravidelpocet>                     |

 $^1$  Po přihlášení do IS SPOT klikněte na levém svislém menu na "Statistiky" a poté na "Import statistik".

 $\ddot{\phantom{a}}$ 

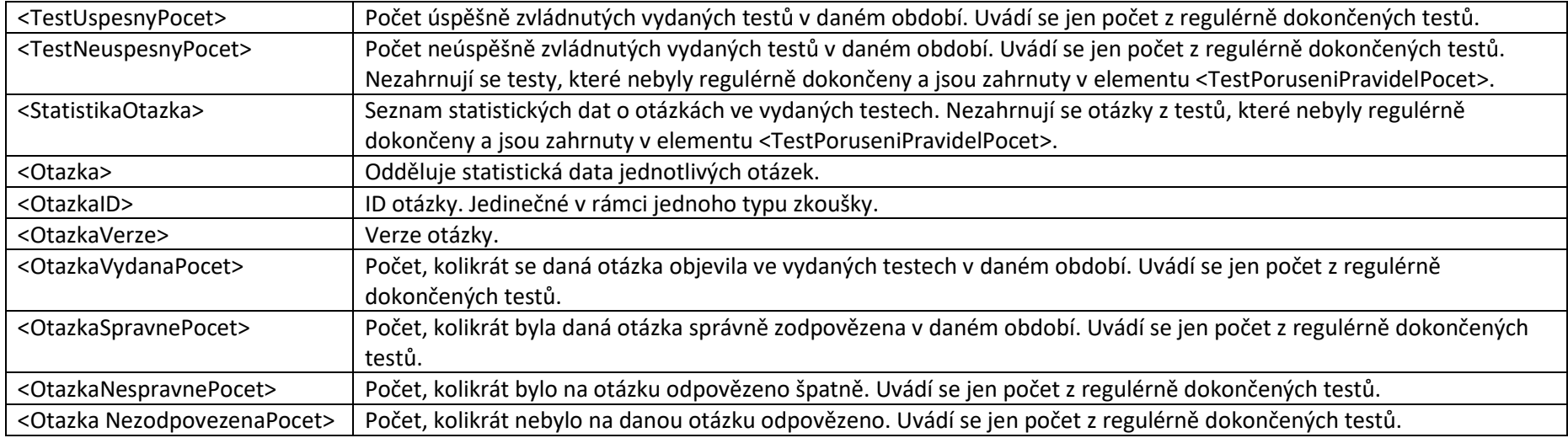

#### <span id="page-7-0"></span>**Ukázka XML souboru:**

#### <?xml version="1.0"encoding="UTF-8"?> <StatistikaAkreditovanaOsoba>

- <MetaData>

<DatumVytvoreni>2017-01-01</DatumVytvoreni>

<AkreditovanaOsobaICO>12345678</AkreditovanaOsobaICO>

<AkreditovanaOsobaNazev>Agentura XX, spol. s r.o.</AkreditovanaOsobaNazev>

<Rok>2016</Rok>

<Ctvrtleti>4</Ctvrtleti>

<ZkouskaForma>P</ZkouskaForma>

</MetaData>

- <StatistikaZpkt>

- <ZkouskaTyp>

<ZkouskaTypID>1</ZkouskaTypID>

<TestVydanyPocet>78</TestVydanyPocet>

<TestPoruseniPravidelPocet>0</TestPoruseniPravidelPocet>

<TestZnalostiUspesnyPocet >45</TestZnalostiUspesnyPocet > <TestDovednostiUspesnyPoce t >50 < /TestDovednostiUspesnyPoce t > <TestUspesnyPoce t >45 < /TestUspesnyPocet >

<TestNeuspesnyPoce t >33 < /TestNeuspesnyPoce t >

#### - <StatistikaOtazk a >

- <Otazk a >

<OtazkaID > 1 < /OtazkaI D >

<OtazkaVerze>5</OtazkaVerze>

<OtazkaVydanaPocet>10</OtazkaVydanaPocet>

<OtazkaSpravnePocet > 8 < /OtazkaSpravnePocet >

<OtazkaNespravnePocet > 1 < /OtazkaNespravnePocet >

<OtazkaNezodpovezenaPocet > 1 < /OtazkaNezodpovezenaPocet >

</Otazk a >

- <Otazk a >

<OtazkaID>2</OtazkaID>

<OtazkaVerze>1</OtazkaVerze>

<OtazkaVydanaPoce t >22</OtazkaVydanaPoce t >

<OtazkaSpravnePocet >20 < /OtazkaSpravnePocet >

<OtazkaNespravnePocet > 2 < /OtazkaNespravnePocet >

<OtazkaNezodpovezenaPocet > 0 < /OtazkaNezodpovezenaPocet >

</Otazk a >

</StatistikaOtazk a >

</ZkouskaTyp >

- <ZkouskaTyp >

<ZkouskaTypI D > 2 < /ZkouskaTypI D >

<TestVydanyPocet >50 < /TestVydanyPocet >

<TestPoruseniPravidelPocet>2</TestPoruseniPravidelPocet>

<TestZnalostiUspesnyPocet >40</TestZnalostiUspesnyPocet >

<TestDovednostiUspesnyPoce t >30 < /TestDovednostiUspesnyPoce t >

<TestUspesnyPoce t >36 < /TestUspesnyPocet >

<TestNeuspesnyPocet>12</TestNeuspesnyPocet>

- <StatistikaOtazk a >

- <Otazk a >

<OtazkaID >88 < /OtazkaI D >

<OtazkaVerze>8</OtazkaVerze>

<OtazkaVydanaPocet>12</OtazkaVydanaPocet> <OtazkaSpravnePocet>10</OtazkaSpravnePocet> <OtazkaNespravnePocet>1</OtazkaNespravnePocet> <OtazkaNezodpovezenaPocet>1</OtazkaNezodpovezenaPocet>

</Otazka>

- <Otazka>

<OtazkaID>90</OtazkaID>

<OtazkaVerze>3</OtazkaVerze>

<OtazkaVydanaPocet>15</OtazkaVydanaPocet>

<OtazkaSpravnePocet>11</OtazkaSpravnePocet>

<OtazkaNespravnePocet>4</OtazkaNespravnePocet>

<OtazkaNezodpovezenaPocet>0</OtazkaNezodpovezenaPocet>

</Otazka>

</StatistikaOtazka>

</ZkouskaTyp>

</StatistikaZpkt>

</StatistikaAkreditovanaOsoba>